### **pk.xls**

## ¾ *One-Compartment*

–

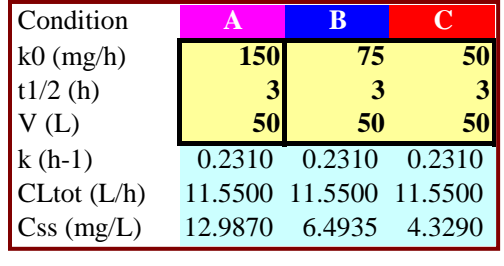

¾

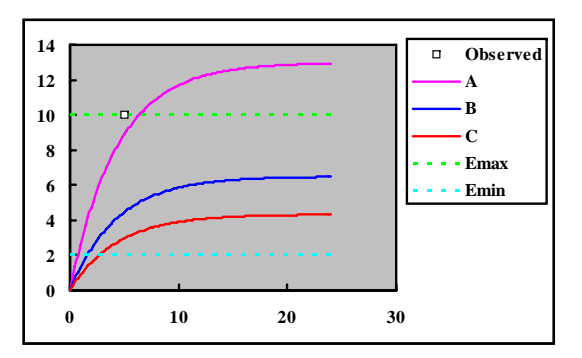

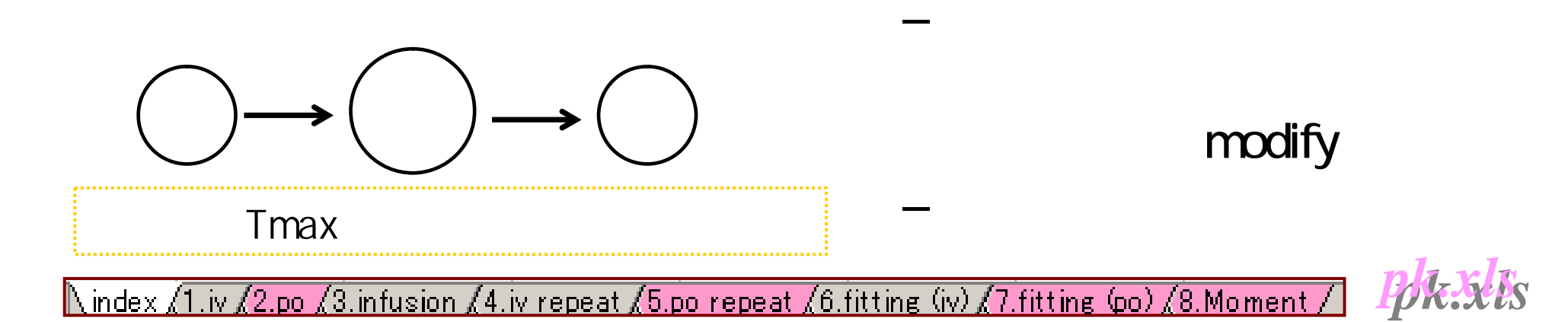

**1**

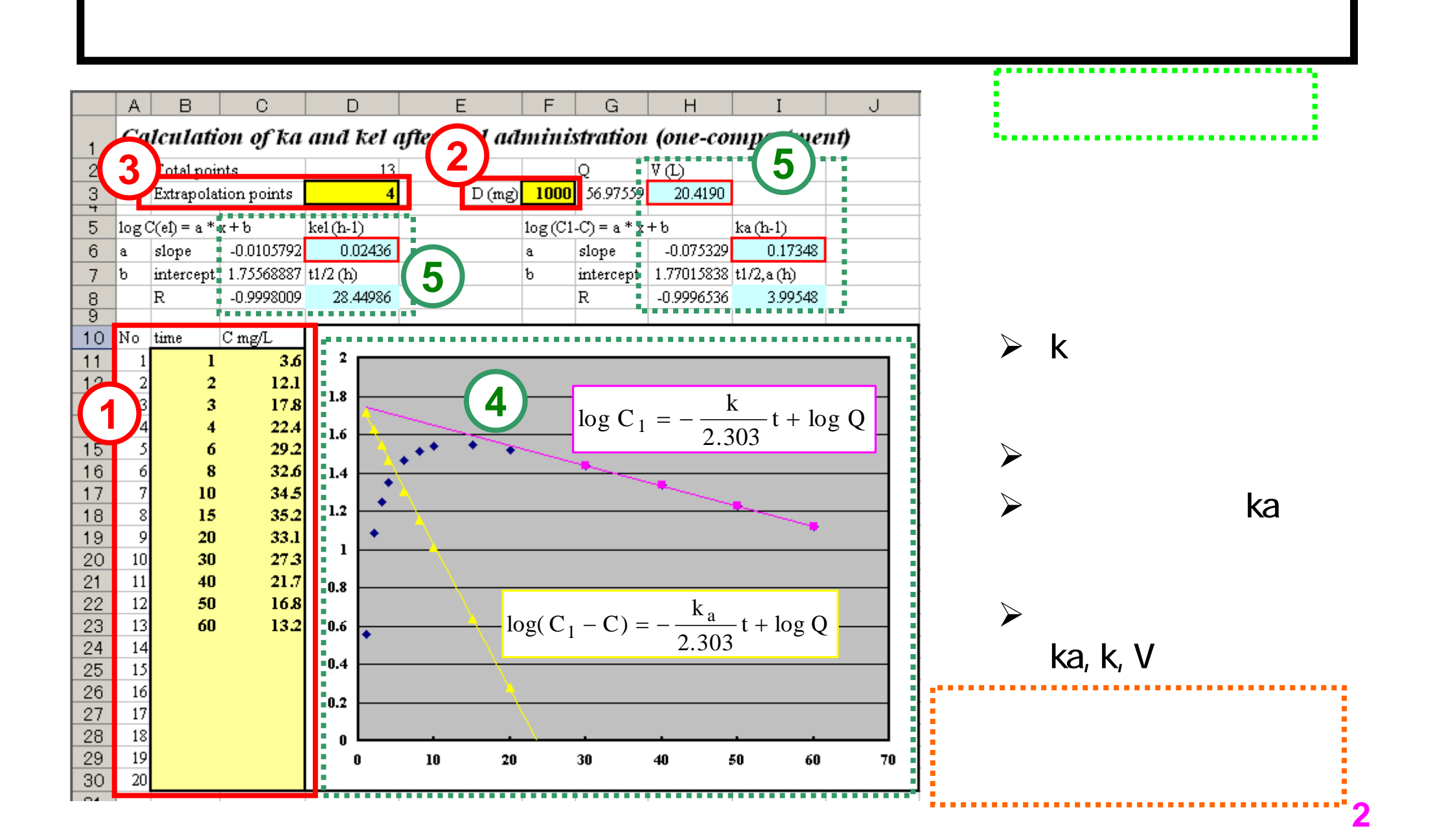

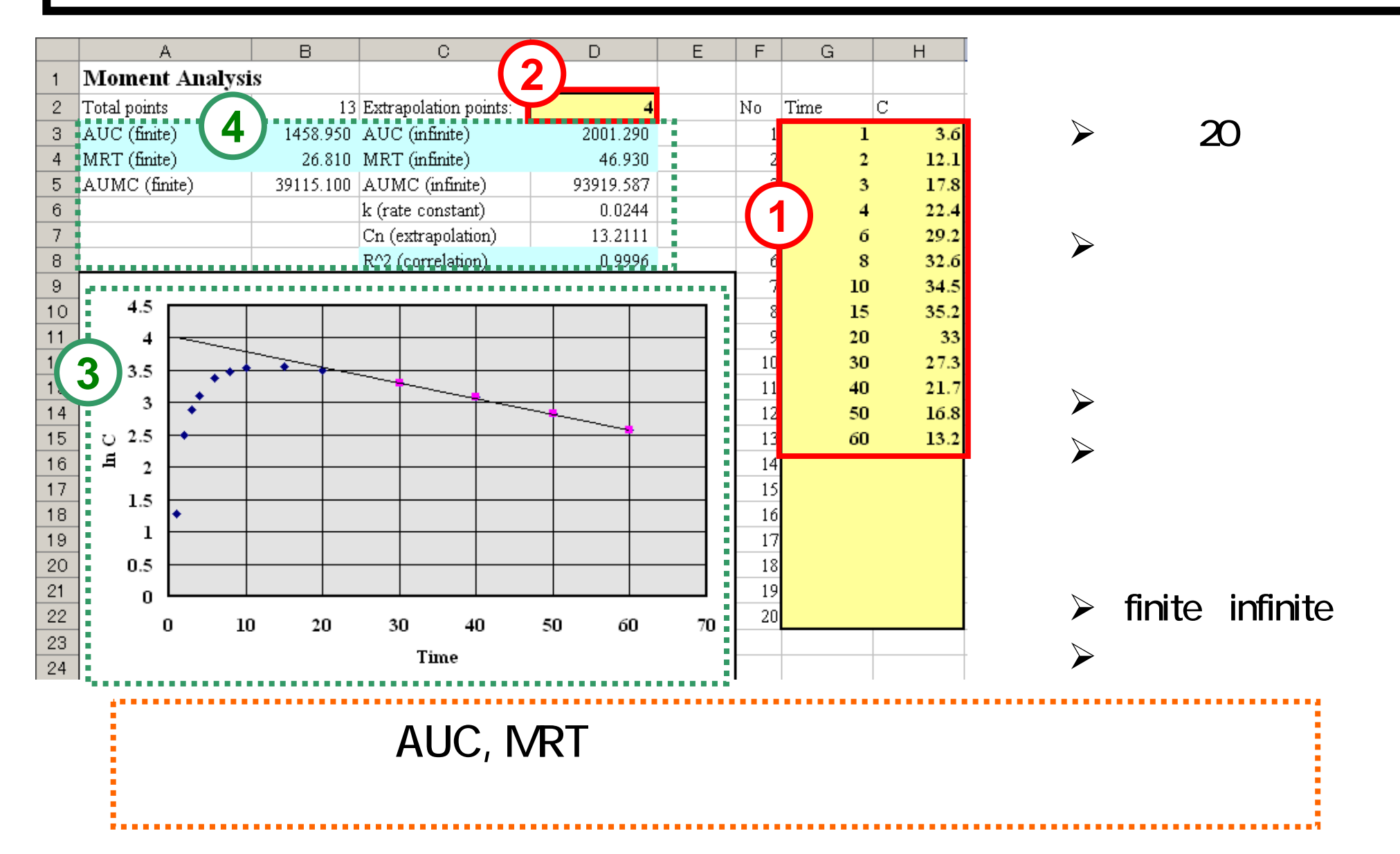

#### 

# Tmax ka

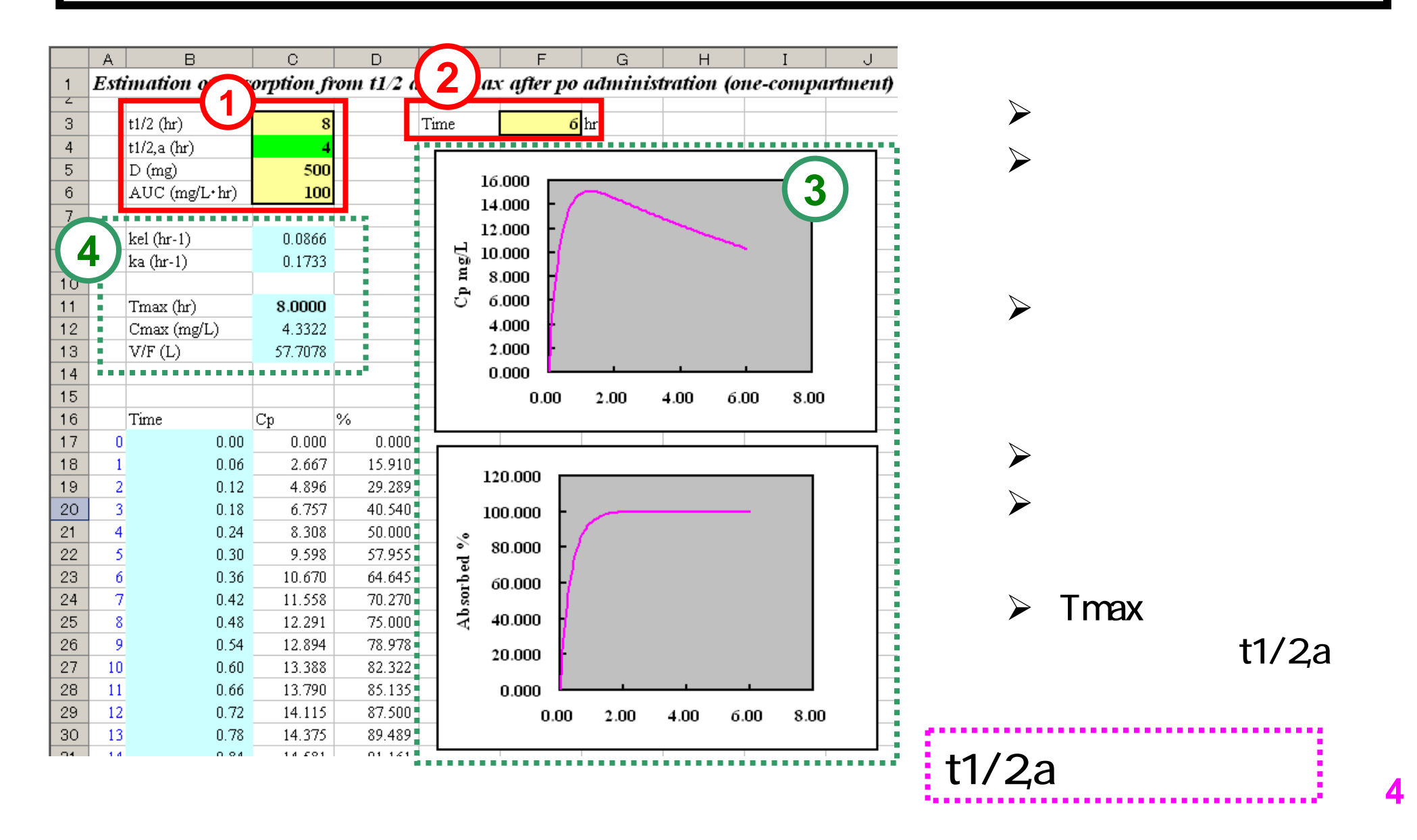

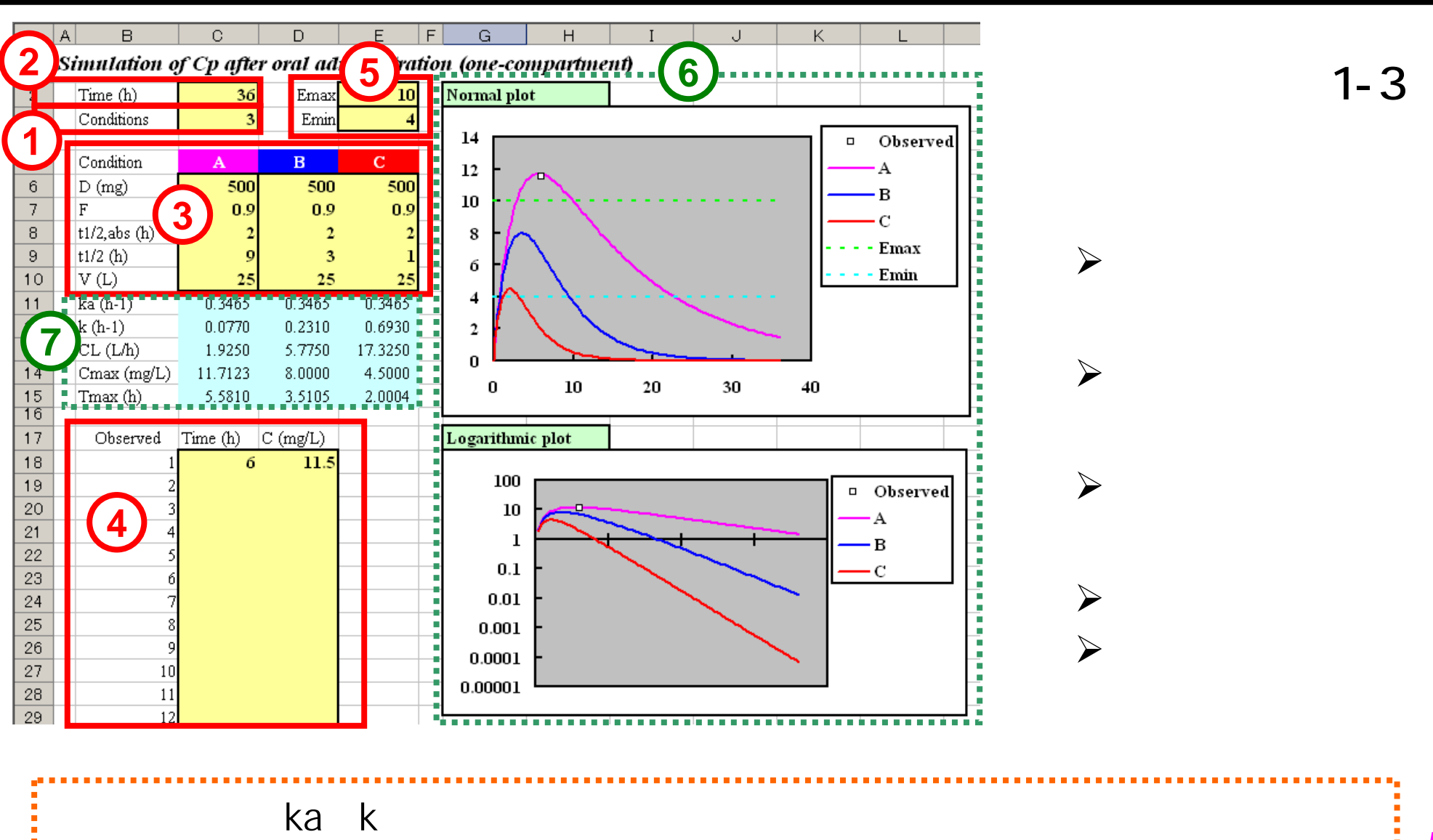

#### 

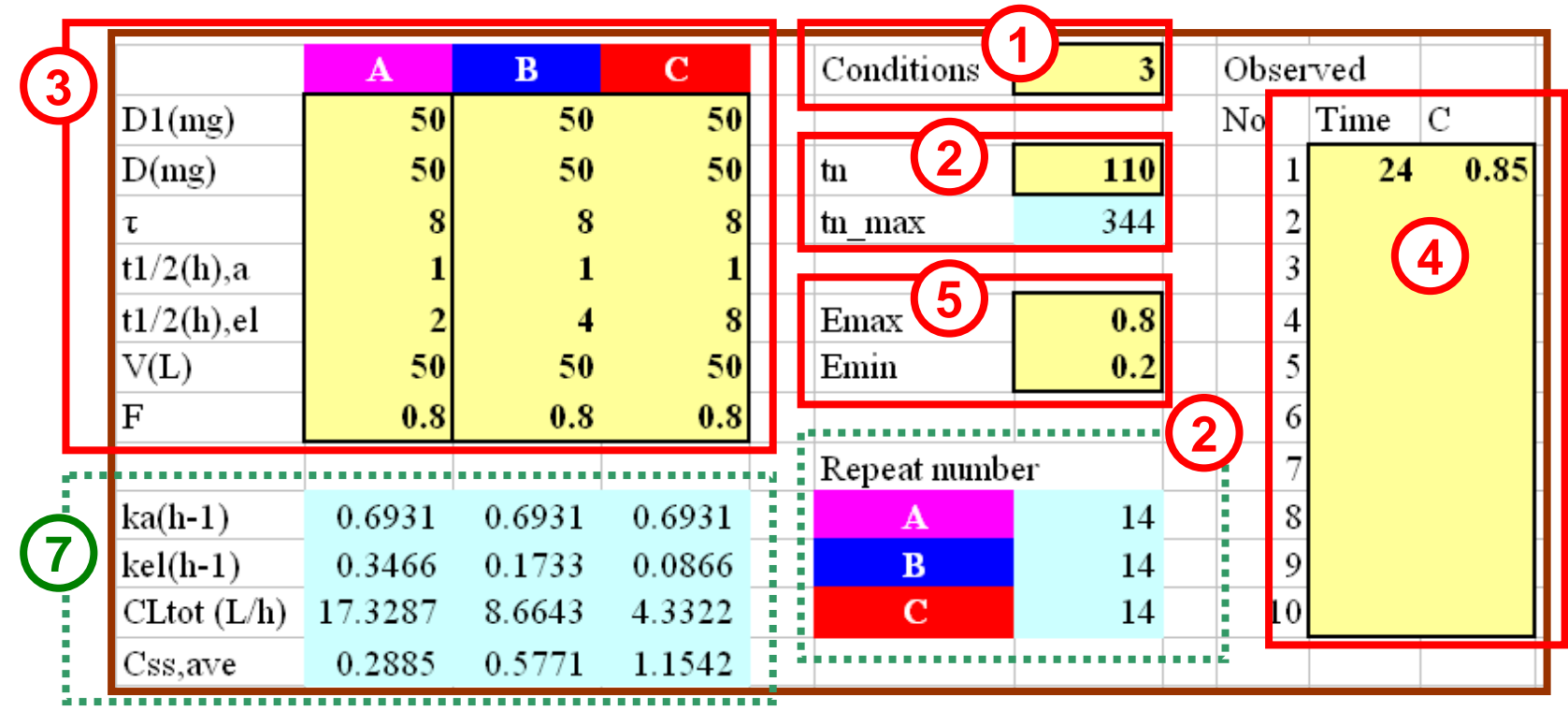

¾

¾

¾

 $1 - 3$ 

 $\triangleright$  tn\_max

¾

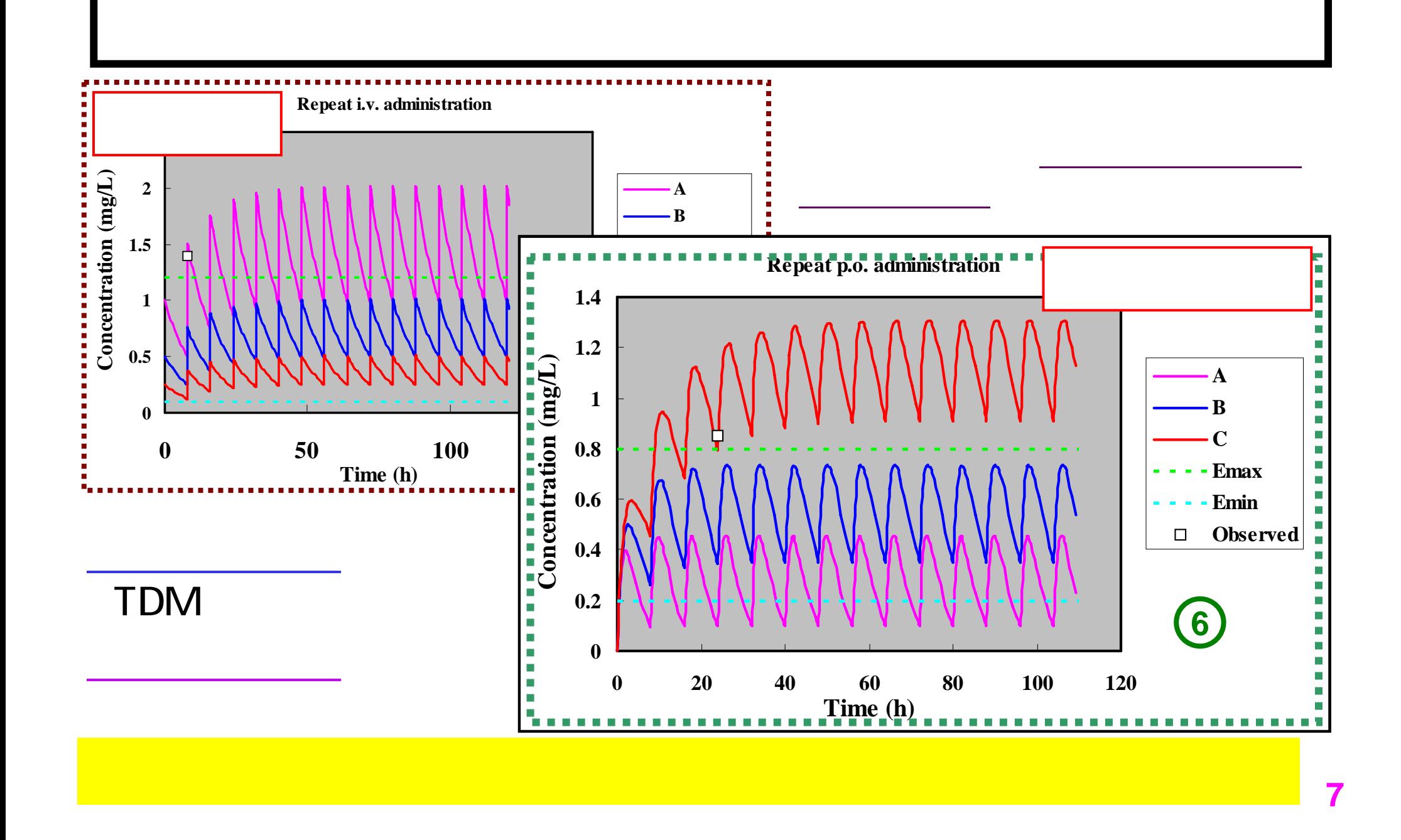